## EA7-S6M-C KOYO ( )

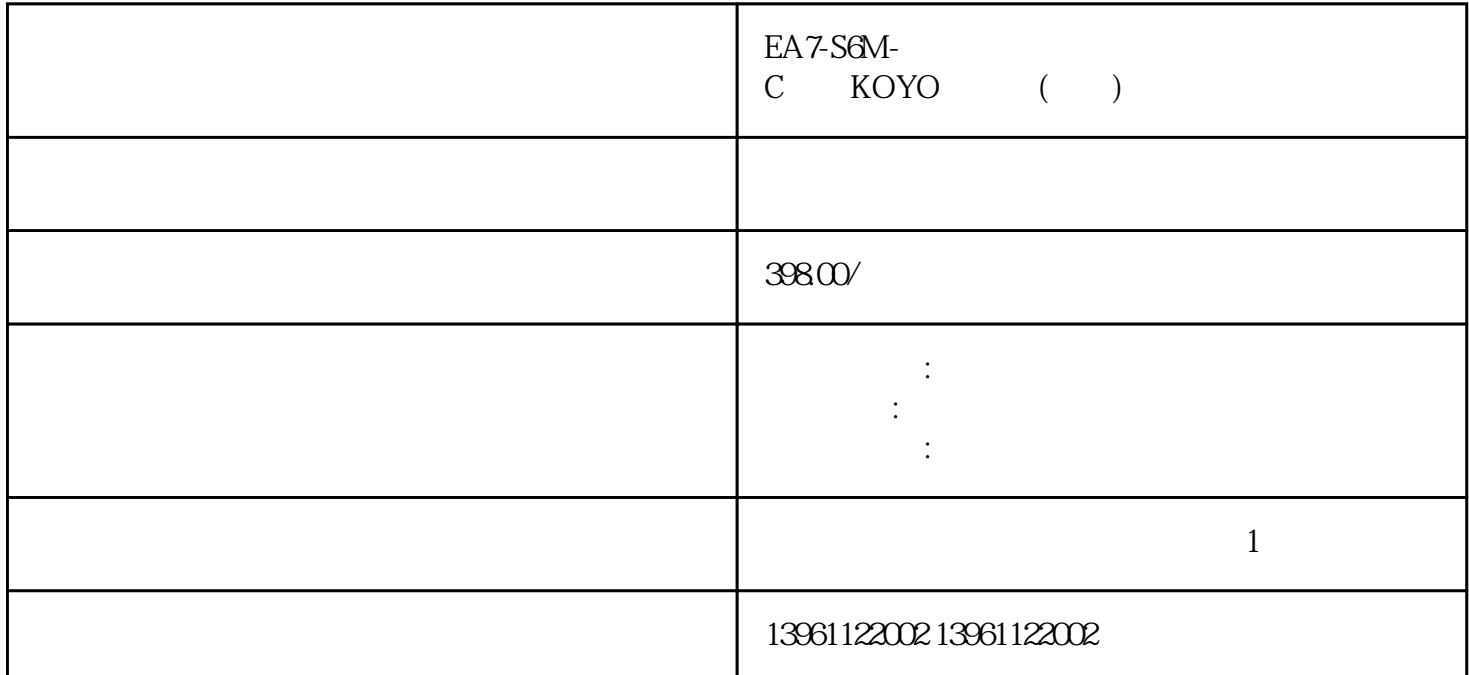

 $PC$ (TCO), 2026 EA7 -S6M-C KOYO ()

 $3343$  $3344$  [] " "  $0004$   $3345$   $3346$  $3347.$  [  $\qquad$  ] MOVL)  $\qquad$  " MOVJ" [  $\begin{bmatrix} \end{bmatrix}$ +  $\begin{bmatrix} \end{bmatrix}$ +  $\begin{bmatrix} \end{bmatrix}$  3.348.  $\end{bmatrix}$  0004 按[选择]键;3.3.4.9.把光标移到右边速度"V="上,按[转换]+光标上下键设定速度;3.3.4.10.按[回车]键 。 EA7-S6M-C光洋KOYO触摸屏(维修)十多年修复经验 触摸屏触摸不灵排除方法 1、清洁触摸屏表面:  $2$  $3$  $4\,$  $6\,$  $3.3.7.1$  $4$  $5.$ 

 $\begin{tabular}{ccc} C & KOYO & ( & ) & \multicolumn{2}{c}{\text{E}} \end{tabular} \begin{tabular}{c} \multicolumn{2}{c}{\text{E}} \end{tabular} \begin{tabular}{c} \multicolumn{2}{c}{\text{E}} \end{tabular} \begin{tabular}{c} \multicolumn{2}{c}{\text{E}} \end{tabular} \begin{tabular}{c} \multicolumn{2}{c}{\text{E}} \end{tabular} \begin{tabular}{c} \multicolumn{2}{c}{\text{E}} \end{tabular} \begin{tabular}{c} \multicolumn{2}{c}{\text{E}} \end{tabular} \begin{tabular}{c} \multicolumn{2$  $KOYO$  ( ) 1  $\sim$  2  $3$  $4$  $5$ EA7-S6M-C KOYO () , we are the contract of the contract of the set of the contract of the contract of the contract of the contract of the contract of the contract of the contract of the contract of the contract of the contract of the contr , the contract of the contract of the contract  $\mathcal{A}$  $6.6$  $8.8.8$  GND GND  $(1)$  ResistiveT ouchScreen, which contracts the contracts of the contracts of the contracts of the ITO, and the contracts of the  $\Gamma$  $4$  $5\,$ EA7-S6M-C KOYO () 。<br>PC  $-40\quad85$  $IP^{**}$  $6$  and  $8$  $4.$  $1.$ windows the android windows that  $N$ WinWin8 Win10 Windows  $(2)$  , and  $(3)$ 

cmptouchyixia

 $PC$